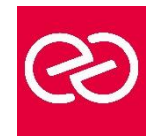

*Mise à jour : Fév. 2024*

**Durée :** 5 jours - 35 heures

# **OBJECTIFS PÉDAGOGIQUES**

- Acquérir les compétences et connaissances nécessaires pour gérer le stockage et la virtualisation avec Windows Server
- Comprendre les scénarios, les besoins et le stockage disponibles et applicables avec Windows Server

# **PRÉREQUIS**

• Connaitre les fondamentaux des réseaux, les meilleures pratiques de la sécurité, la compréhension des concepts de base AD DS, le support et la configuration du système d'exploitation Windows tels que Windows 10 ou 11

## **PARTICIPANTS**

• Cette formation s'adresse aux administrateurs infrastructure et systèmes

## **MOYENS PÉDAGOGIQUES**

- Réflexion de groupe et apports théoriques du formateur
- Travail d'échange avec les participants sous forme de réunion-discussion
- Utilisation de cas concrets issus de l'expérience professionnelle
- Validation des acquis par des questionnaires, des tests d'évaluation, des mises en situation et des jeux pédagogiques
- Remise d'un support de cours

## **MODALITÉS D'ÉVALUATION**

- Feuille de présence signée en demi-journée
- Evaluation des acquis tout au long de la formation
- Questionnaire de satisfaction
- Attestation de stage à chaque apprenant
- Positionnement préalable oral ou écrit
- Evaluation formative tout au long de la formation
- Evaluation sommative faite par le formateur ou à l'aide des certifications disponibles

## **MOYENS TECHNIQUES EN PRÉSENTIEL**

• Accueil des stagiaires dans une salle dédiée à la formation, équipée d'ordinateurs, d'un vidéo projecteur d'un tableau blanc et de paperboard

# **MOYENS TECHNIQUES DES CLASSES À DISTANCE**

- A l'aide d'un logiciel comme Teams, Zoom etc... un micro et éventuellement une caméra pour l'apprenant,
- suivez une formation en temps réel et entièrement à distance. Lors de la classe en ligne, les apprenants interagissent et communiquent entre eux et avec le formateur
- Les formations en distanciel sont organisées en Inter-Entreprises comme en Intra-Entreprise
- L'accès à l'environnement d'apprentissage (support de cours, labs) ainsi qu'aux preuves de suivi et d'assiduité (émargement, évaluation) est assuré
- Les participants reçoivent une invitation avec un lien de connexion
- Pour toute question avant et pendant le parcours, une assistance technique et pédagogique est à disposition auprès de notre équipe par téléphone au 03 25 80 08 64 ou par mail à secretariat@feep-entreprises.fr

#### **ORGANISATION**

• Les cours ont lieu de 9h à 12h30 et de 13h30 à 17h

# **PROFIL FORMATEUR**

- Nos formateurs sont des experts dans leurs domaines d'intervention
- Leur expérience de terrain et leurs qualités pédagogiques constituent un gage de qualité

# **ACCESSIBILITÉ**

Les personnes atteintes de handicap souhaitant suivre cette formation sont invitées à nous contacter directement, afin d'étudier ensemble les possibilités de suivre la formation. Notre organisme peut vous offrir des possibilités d'adaptation et/ou de compensations spécifiques si elles sont nécessaires à l'amélioration de vos apprentissages

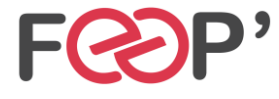

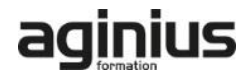

# **Programme de formation**

## **Installation, mise à jour et migration des serveurs et des charges de travail**

- Préparer Windows Server
- Préparer l'installation d'un serveur Nano et d'un serveur Core
- Préparer pour les migrations et les mises à jour
- Migrer les rôles des serveurs et les charges de travail
- Modèles d'activation Windows Server

# **Configuration du stockage local**

- Gérer les disques dans Windows Server
- Gérer les volumes dans Windows Server

# **Mise en œuvre des solutions de stockage d'entreprise**

- Vue d'ensemble des stockages DAS, NAS et SAN
- Comparer Fiber Channel, iSCSI et FCoE
- Comprendre iSNS, le DataCenter bridging et MPIO
- Configurer et gérer les partages dans Windows Server

#### **Mise en œuvre des espaces de stockage et de la déduplication de données**

- Mettre en œuvre des espaces de stockage
- Gérer les espaces de stockage
- Mettre en œuvre la déduplication de données

# **Installation et configuration de Hyper-V et des machines virtuelles**

- Vue d'ensemble de Hyper-V
- Installer Hyper-V
- Configurer le stockage sur les serveurs hôtes Hyper-V
- Configurer le réseau sur les serveurs hôtes Hyper-V
- Configurer les machines virtuelles Hyper-V
- Gérer les machines virtuelles Hyper-V

## **Déploiement et gestion de Windows Server et de conteneurs Hyper-V**

- Vue d'ensemble des conteneurs dans Windows Server
- Déployer Windows Server et les conteneurs Hyper-V
- Installer, configurer et gérer les conteneurs

## **Vue d'ensemble de la haute disponibilité et de la récupération d'urgence**

• Définir les niveaux de la disponibilité

- Planifier la haute disponibilité et les solutions de récupération d'urgence avec les machines virtuelles Hyper-V
- Sauvegarder et restaurer Windows Server et les données avec Windows Server Backup
- Haute Disponibilité avec le clustering de basculement dans Windows Server

## **Mise en œuvre et gestion des clusters de basculement**

- Planifier la mise en place d'un cluster
- Créer et configurer un nouveau cluster
- Maintenir un cluster
- Dépanner un cluster
- Mettre en œuvre la haute disponibilité d'un site avec un cluster étendu

#### **Mise en œuvre du cluster de basculement pour les machines virtuelles Hyper-V**

- Vue d'ensemble de l'intégration de Hyper-V dans Windows Server avec le cluster
- Mettre en œuvre et maintenir les machines virtuelles Hyper-V sur les clusters
- Fonctionnalités clés pour les machines virtuelles dans un environnement de cluster

## **Mise en œuvre de la répartition de charges réseau**

- Vue d'ensemble des clusters NLB
- Configurer un cluster NLB
- Planifier la mise en œuvre NLB

#### **Création et gestion des images de déploiement**

- Présenter les images de déploiement
- Créer et gérer les images de déploiement via MDT
- Environnements de machines virtuelles pour les différentes charges de travail

#### **Gestion, surveillance et maintenance de Windows**

- Vue d'ensemble WSUS et des options de déploiement
- Process de gestion des mises à jour avec WSUS
- Vue d'ensemble de PowerShell DSC
- Vue d'ensemble des outils de surveillance Windows Server
- Utiliser le monitor de performances
- Surveiller les Journaux d'évènements

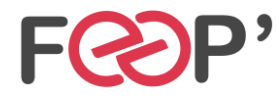

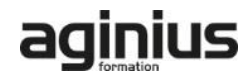